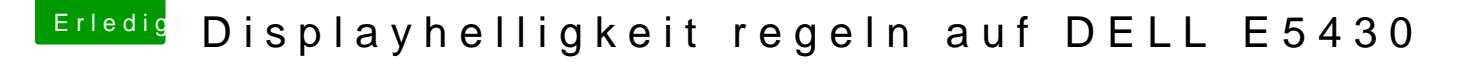

Beitrag von Captain.Torlek vom 25. Juli 2017, 22:09

[Zitat von wl\\_m](https://www.hackintosh-forum.de/index.php/Thread/32931-Displayhelligkeit-regeln-auf-DELL-E5430/?postID=337067#post337067)ichael

Hallo Captain.Torlek,

ist das wirklich die DSDT.aml aus /EFI/CLOVER/ACPI/origin?

UPS ...

Kann ja mal passieren

DSDT.aml aus /EFI/CLOVER/ACPI/origin und aktuelle Fehlermeldung beigefüg